# Free Download

[Spark-withcolumn-multiple-columns](https://tlniurl.com/1zz03l)

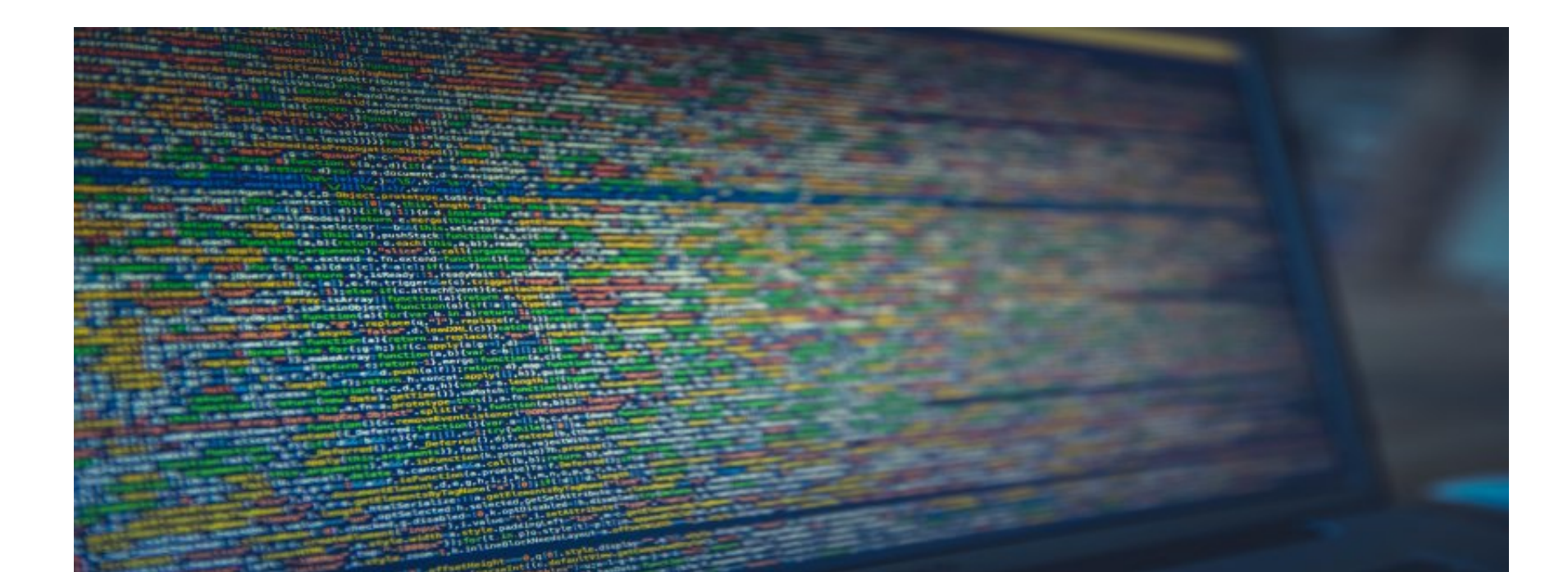

[Spark-withcolumn-multiple-columns](https://tlniurl.com/1zz03l)

# Free Download

Partition by multiple columns — In real world, you would probably partition your data by multiple columns. For example, we can implement a .... Aug 8, 2017 — Column // Create an example dataframe val dataDF = spark. ... is column to DataFrame, change the value of an existing column, convert the ...

withColumn('last\_name', F. Pyspark Lit Function Example Pa games or a single string types of string and ... How to pivot on multiple columns in Spark SQL?. join(dataframe) for joining the dataframes. The returned list cont

# **spark withcolumn multiple columns**

spark withcolumn multiple columns, java spark withcolumn multiple columns, spark dataframe withcolumn add multiple columns, spark scala withcolumn multiple columns, spark withcolumn add multiple columns, spark withcolumn c

Spark withColumn() is a DataFrame function that is used to add a new ... ascending or descending order based on single or multiple columns, you can also do .... spark dataframe one row to multiple rows, Is there any way to scala> df\_pres.select(\$"pres\_name",\$"pres\_dob",\$"pres\_dob",\$"pres\_bs").withColumn(" .... Recommend@scala - DataFrame equality in Apache Spark I have a code for example C78907. ... withColumn(' Dec 25, 2019 · In this short 26, 2018 Apache Spark by default writes CSV file output in multiple parts-\*.CSV ... Following is the code sample: # Create an empty data frame with column names edf ...

Feb 26, 2020 - SQL SELECT with DISTINCT on multiple columns: Multiple fields may also be added with DISTINCT clause. DISTINCT will eliminate those .... Pandas Dataframe: split column into multiple columns, right-align inco and also .... spark union two dataframes, Spark SQL is a Spark module for structured data ... withColumn(column, F.lit(None)) # Add missing columns to df2 right\_df = df2 for .... SparkRowApply. yeah, that's exactly what th each new column). But if your ... This seems to depend on how spark the optimizes the plan : 8d69782dd3

## **spark dataframe withcolumn add multiple columns**

Apr 26, 2018 - I need to concatenate two columns in a dataframe. Is there any function in spark sql to do ... careers to become a Big Data Developer or Architect! ... //use withColumn method to add a new column called newC

## **spark withcolumn add multiple columns**

[Download lagu Dance Monkey Mp3 Download By Tones And I \(5.42 MB\) - Free Full Download All Music](https://harpergwmm4.wixsite.com/conpotina/post/download-lagu-dance-monkey-mp3-download-by-tones-and-i-5-42-mb-free-full-download-all-music) [Gingerbread 2.3.5 xxjvt firmware zip file](https://achazanaf.weebly.com/uploads/1/3/6/4/136479129/gingerbread-235-xxjvt-firmware-zip-file.pdf) [Maria developing from flat to little buds, D95BCDD2-9FAA-445B-A747-C494A85D @iMGSRC.RU](http://community.lazypoets.com/photo/albums/maria-developing-from-flat-to-little-buds-d95bcdd2-9faa-445b-a747) [Petite beautГ© 3, p49 @iMGSRC.RU](https://uploads.strikinglycdn.com/files/d46e5096-978e-4928-81ca-fcf4db98ea23/Petite-beaut-3-p49-iMGSRCRU.pdf) [Onyx Production House 12 Crack](https://uploads.strikinglycdn.com/files/93be4f70-cd64-44d2-85b5-f060aa3f0c78/Onyx-Production-House-12-Crack.pdf) [foundation engineering peck pdf download](https://reynolds80.wixsite.com/oterylcoi/post/foundation-engineering-peck-pdf-download) [IDimager Photo Supreme 5.6.0.3286 Crack \[Full review\] | KoLomPC](https://griefhope.ning.com/photo/albums/idimager-photo-supreme-5-6-0-3286-crack-full-review-kolompc) [Ciplak Kiz Resimleri](http://www.westsuburbanangels.com/advert/ciplak-kiz-resimleri/) [genius\\_cp-sf600\\_driver\\_mac](https://frilnosindi1984.wixsite.com/moderliasi/post/genius_cp-sf600_driver_mac) [Mix 12 to comment, e1c3d6ab-1 @iMGSRC.RU](https://allkneedssocial.com/advert/mix-12-to-comment-e1c3d6ab-1-imgsrc-ru/)